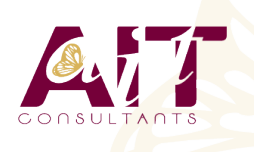

**SARL ONEO**  1025 rue Henri Becquerel Parc Club du Millénaire, Bât. 27 34000 MONTPELLIER **N° organisme : 91 34 0570434**

**Nous contacter : 04 67 13 45 45 www.ait.fr contact@ait.fr**

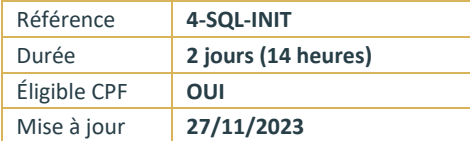

# **Introduction aux bases de données et au langage SQL**

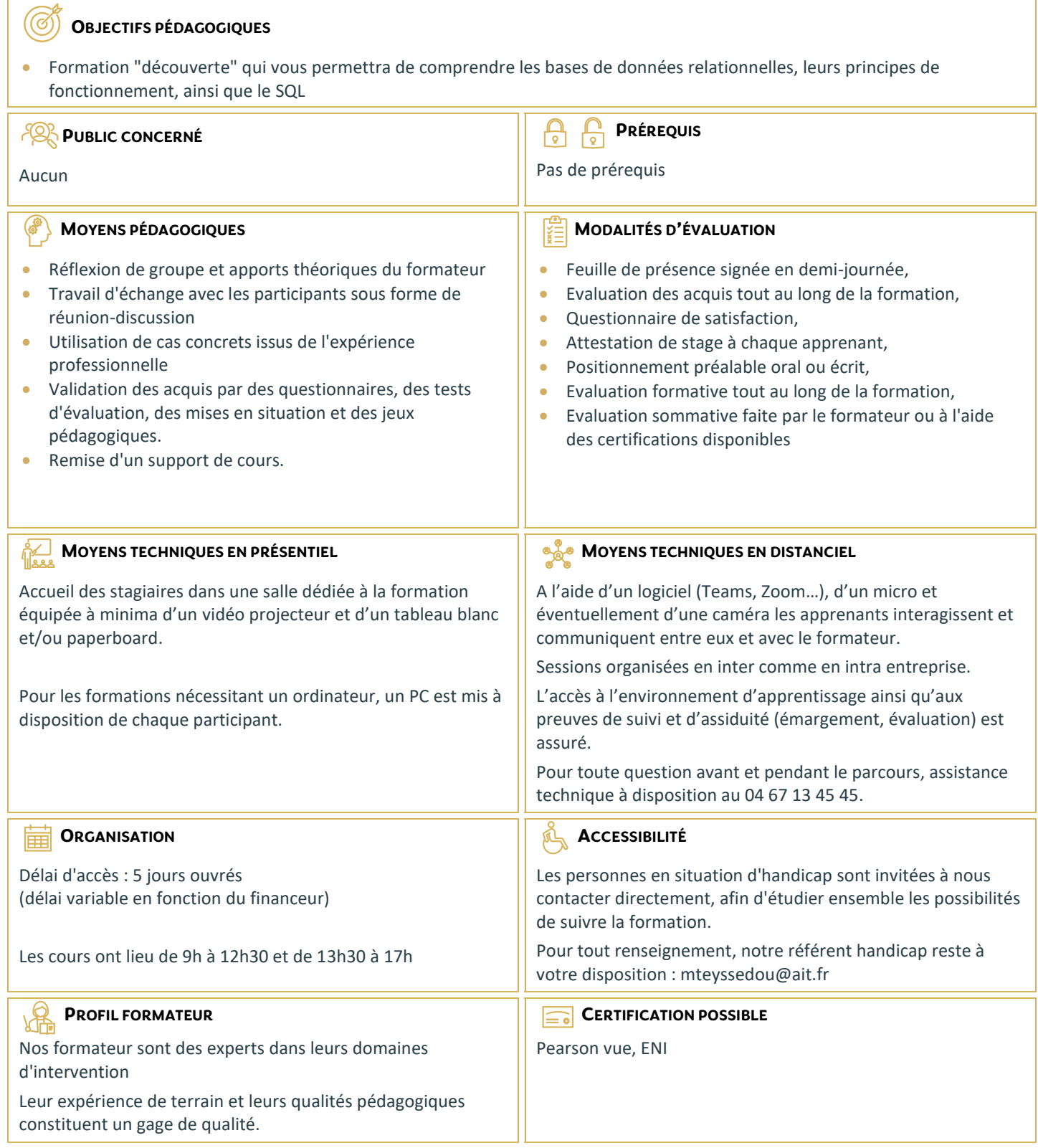

## **Introduction aux bases de données et au langage SQL**

## **INTRODUCTION AUX BASES DE DONNÉES**

- □ Définition : base de données, serveur de base de données, SGBD/R
- $\Box$  Le modèle relationnel
- $\Box$  Table, ligne, colonne et type de données
- $\Box$  Clef primaire et unicité
- Liaisons entre tables et notion d'intégrité référentielle
- $\Box$  Ateliers : discussion autour d'un schéma de base de données

#### **EXTRAIRE LES DONNÉES**

- Qu'est-ce qu'une requête d'extraction ?
- **□** Lister les valeurs à retourner avec SELECT
- $\Box$  Filtrer les données avec la clause WHERE
- $\Box$  Retourner des lignes sans doublon (DISTINCT).
- $\Box$  Opérateurs de restriction (BETWEEN, IN, LIKE...)
- $\Box$  Opérateurs numériques
- □ Ateliers : écriture et exécution de chaînes SELECT

## **INTERROGER LES DONNÉES DE PLUSIEURS TABLES**

- $\Box$  Rôle des jointures
- $\Box$  Jointure interne & jointure externe
- $\Box$  Opérateurs ensemblistes (UNION, INTERSECT et EXCEPT)
- $\Box$  Ateliers : interrogation de plusieurs tables ; correspondances et non correspondances

## **ORDONNANCEMENT ET STATISTIQUES**

- □ Trouver des valeurs agrégées (MIN, MAX, AVG, SUM...)
- $\Box$  Calculer des agrégats relatifs avec GROUP BY
- $\Box$  Filtrer les valeurs agrégées avec HAVING
- $\Box$  Ateliers : écriture de plusieurs requêtes statistiques

## **PRÉSENTER LES DONNÉES**

- $\Box$  Utiliser des alias pour présenter les données des colonnes
- $\Box$  Conversion de types de données
- Effectuer des choix à l'aide de l'opérateur CASE
- □ Trier les données avec une clause ORDER BY
- $\Box$  Ateliers : écriture de requêtes SQL (alias, tri, CASE)

## **SYNTHÈSE**

QCM récapitulatif